实例教程:JavaSocket编程的一个秘密类计算机二级考试 PDF转

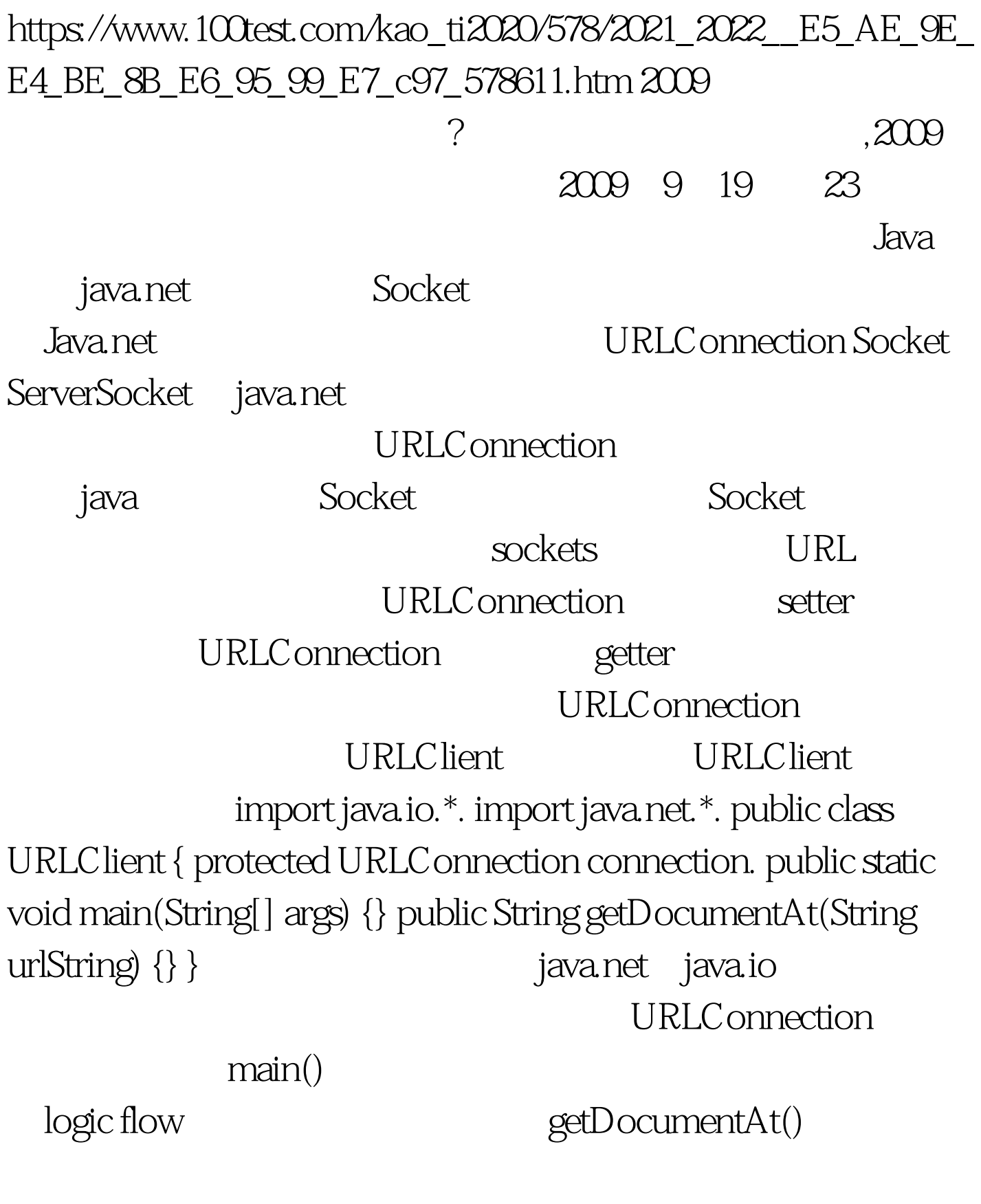

main()

logic flow public static void main(String[] args) { URLClient  $client = new URLClient()$ . String  $100test =$ client.getDocumentAt("http://www.100test.com").  $System.out.println(100 test).$   $main()$ URLClient URL String getDocumentAt() extring<br>Participation and String and String and String and String and String and String and String and String and Stri getDocumentAt()  $getDocumentAt()$ public String getDocumentAt(String urlString) { StringBuffer document = new StringBuffer(). try { URL url = new URL(urlString). URLConnection conn = url.openConnection().

BufferedReader reader = new BufferedReader(new InputStreamReader(conn.getInputStream())). String line = null. while ((line = reader.readLine()) != null) document.append(line "\n"). reader.close(). } catch (MalformedURLException e) { System.out.println("Unable to connect to URL: " urlString). } catch (IOException e) { System.out.println("IOException when connecting to URL: " urlString). } return document.toString(). } getDocumentAt() String 的那份文档的URL。我们先创建一个StringBuffer用于保存文档

urlString 的URL。然后,我们创建一个URLConnection并打开它:  $URLConnection conn = url.openConnection()$ . URLConnection, InputStream InputStreamReader

**BufferedReader** 

java socket to the java

**BufferedReader** 

reader =new BufferedReader(new InputStreamReader(conn.getInputStream())). BufferedReader while...loop reader readline() String line = null. while

 $((line = reader.readLine()) != null) document.append(line "w").$ readLine() InputStream

 $r$  null, which is a set of  $\mathbb{R}$  -contract to  $\mathbb{R}$  -contract to  $\mathbb{R}$ 

StringBuffer

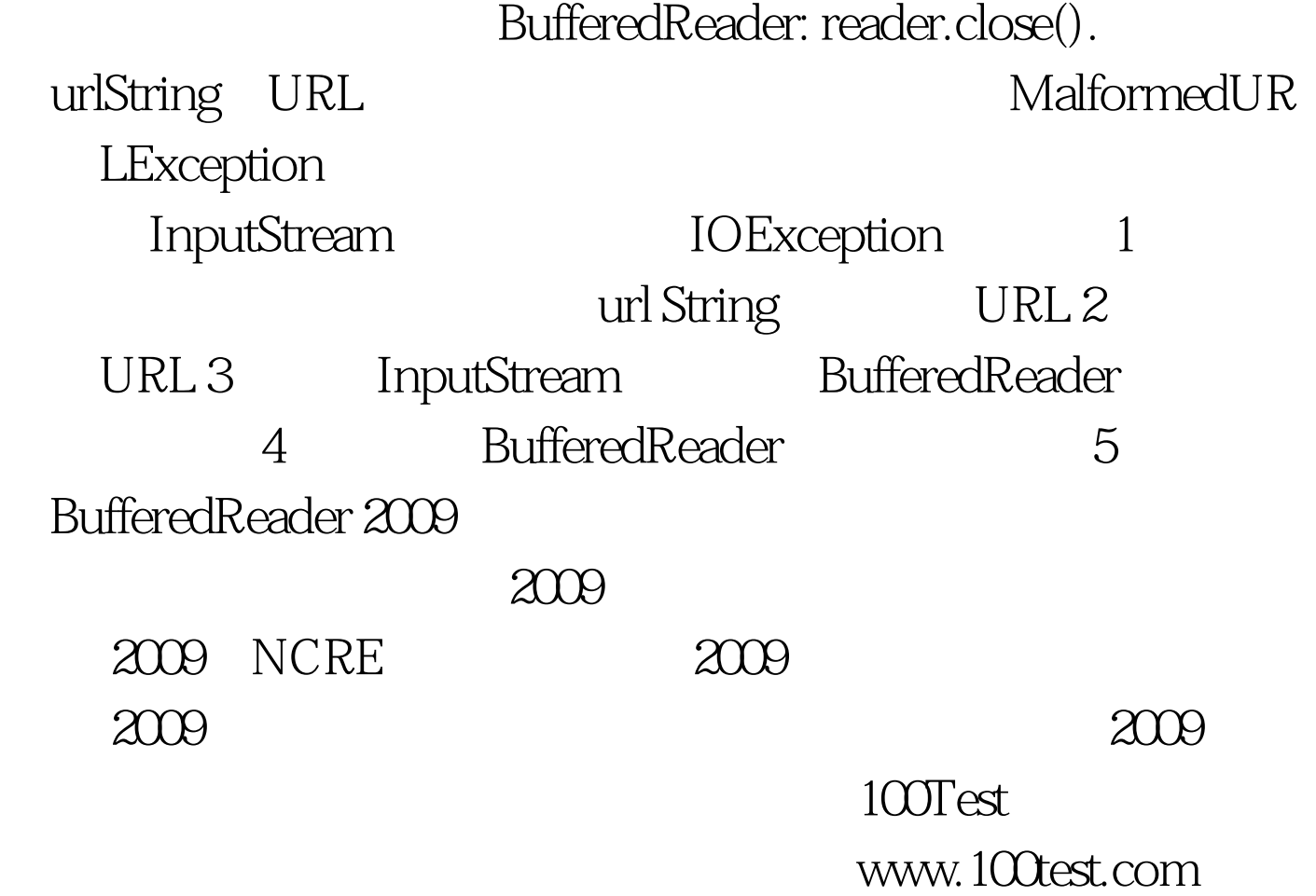